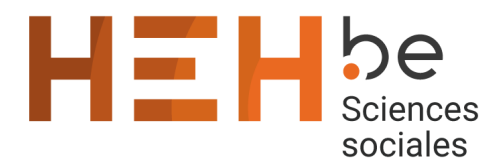

13 avenue Maistriau 7000 Mons

[www.heh.be](http://www.heh.be)

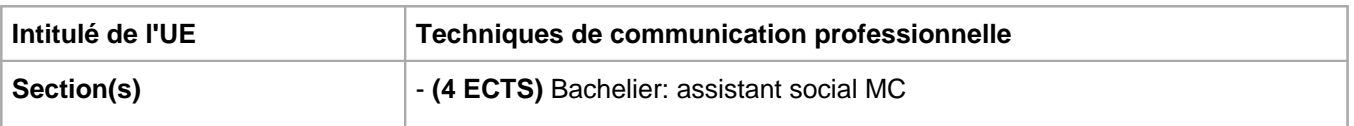

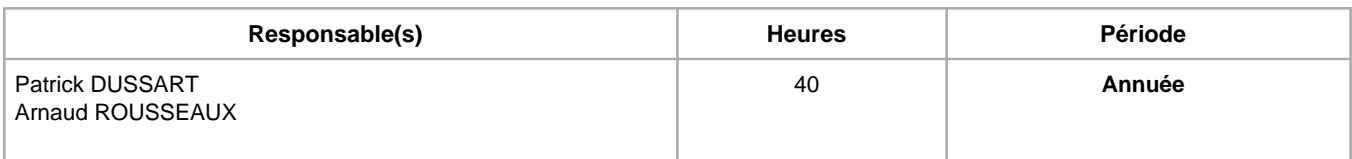

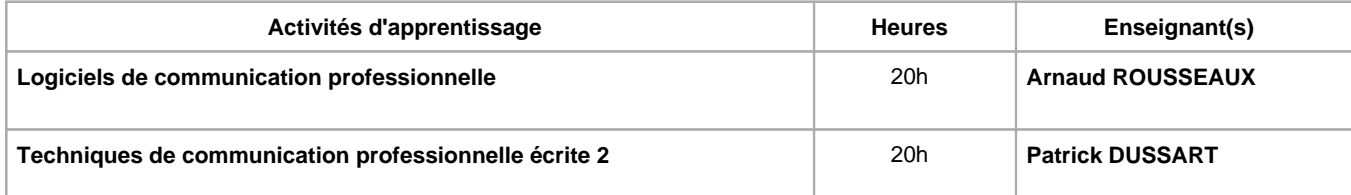

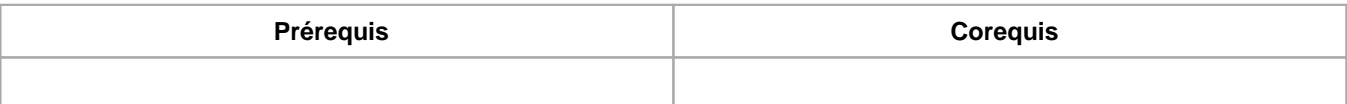

### **Répartition des heures**

**Logiciels de communication professionnelle :** 5h de théorie, 15h d'exercices/laboratoires

**Techniques de communication professionnelle écrite 2 :** 5h de théorie, 15h d'exercices/laboratoires

### **Langue d'enseignement**

**Logiciels de communication professionnelle :** Français

**Techniques de communication professionnelle écrite 2 :** Français

### **Connaissances et compétences préalables**

NIHIL

### **Objectifs par rapport au référentiel de compétences ARES Cette UE contribue au développement des compétences suivantes**

Etablir une communication professionnelle

- Choisir les outils de communication adaptés aux publics et propres aux services
- Recueillir, traiter et transmettre des informations dans le respect des règles déontologiques
- Utiliser de manière pertinente des outils de communication diversifiés
- Adopter le langage professionnel du secteur
- Rédiger, synthétiser et argumenter
- Interagir avec son milieu professionnel

Identifier les acteurs et les réseaux et en comprendre la culture, les positionnements et les stratégies Recourir aux outils, techniques et méthodes les plus appropriés en vue de favoriser l'agir ensemble

- Inscrire sa pratique dans une réflexion critique, citoyenne et responsable
	- Construire son identité professionnelle

Construire, developper et gerer des relations professionnelles avec les personnes, les groupes et les communautés Etablir une relation d'aide, avec les personnes, les groupes, et les communautés

### **Objectifs de développement durable**

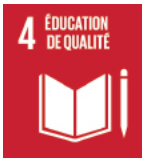

# **Education de qualité**

Objectif 4 Assurer l'accès de tous à une éducation de qualité, sur un pied d'égalité, et promouvoir les possibilités d'apprentissage tout au long de la vie

- 4.3 D'ici à 2030, faire en sorte que les femmes et les hommes aient tous accès dans des conditions d'égalité à un enseignement technique, professionnel ou tertiaire, y compris universitaire, de qualité et d'un coût abordable.
- 4.4 D'ici à 2030, augmenter considérablement le nombre de jeunes et d'adultes disposant des compétences, notamment techniques et professionnelles, nécessaires à l'emploi, à l'obtention d'un travail décent et à l'entrepreneuriat.

### **Acquis d'apprentissage spécifiques**

D'une part, au terme de cette unité d'enseignement, l'étudiant sera capable de :

- utiliser un logiciel de sondage en ligne;
- utiliser un logiciel tableur afin de pouvoir créer des tableaux comptables (gestion des fonds de la maison, une asbl, etc.)
- de réaliser des publipostage afin d'améliorer et accélerer sa communication (mail, courrier, etc.)

D'autre part, l'étudiant sera capable de :

- d'améliorer sensiblement son orthographe, sa grammaire et sa syntaxe, par le biais du programme "projet voltaire".
- de produire un écrit professionnel formellement bien rédigé, adapté au destinataire et au contexte et dont les effets ont été anticipés ;
- d'analyser un écrit professionnel sous l'angle de l'émetteur, du destinataire, de la fonction, du contexte, de la manière et de la portée.
- de mettre en oeuvre un certain nombre de techniques de communication écrite dans les activités professionnelles.

### **Contenu de l'AA Logiciels de communication professionnelle**

Logiciels Microsoft Forms :

comment manipuler l'outil, exploiter les résultats obtenus

Microsoft Excel :

- Conception d'une base de données simple
- Manipulation du fichier (filtre, ajout de données,...)
- Initiation aux premières formules mathématiques afin d'établir le budget d'une famille bénéficiaire

Microsoft Word :

Utilisation des fonctions de publipostage afin de facilement envoyer des mails ou des courriers personnalisés

### **Contenu de l'AA Techniques de communication professionnelle écrite 2**

Il s'agit d'apprendre à maîtriser les différents types d'écrits professionnels couramment utilisés en service social.

Au premier quadrimestre, chaque étudiant sera amené à participer au Projet Voltaire, programme en ligne visant à améliorer de manière significative, son orthographe, sa grammaire et sa syntaxe.

Trois évaluations ponctueront les séances : une première au tout début, afin de situer le niveau de chacun, une deuxième intermédiaire à mi-parcours (dernier cours avant de partir en stage) et une finale en début de deuxième quadrimestre afin de déterminer le résultat obtenu. Le temps d'entraînement est un critère favorisant fortement la note.

Au deuxième quadrimestre, nous travaillerons sur le contenu des écrits professionnels courants en service social (rapport de demande de RIS, demande de renouvellement d'autorisation de prise en charge AVIQ, rapport social divers). Les étudiants seront amenés à déposer des devoirs sur Moddle, ces devoirs étant des améliorations de rapports sociaux rédigés par eux-mêmes et suivant les consignes et conseils de l'enseignant.

### **Méthodes d'enseignement**

**Logiciels de communication professionnelle :** approche par projets, approche interactive, approche par situation problème, approche avec TIC, utilisation de logiciels

**Techniques de communication professionnelle écrite 2 :** cours magistral, approche par situation problème, approche avec TIC, étude de cas, utilisation de logiciels

#### **Supports**

**Logiciels de communication professionnelle :** syllabus, notes de cours, notes d'exercices, activités sur eCampus

**Techniques de communication professionnelle écrite 2 :** notes de cours, notes d'exercices, activités sur eCampus

## **Ressources bibliographiques de l'AA Techniques de communication professionnelle écrite 2**

Crognier, P. (2009). Écrire ses pratiques en travail social : De l'insécurité scripturale au saisissement de l'écriture. Vie sociale, 2(2), 95-107. doi:10.3917/vsoc.092.0095.

"Les écrits professionnels " par Dominique DUBOIS (Conseillere technique du CREAI de Bourgogne) disponible via : https://www.creaibfc.org/wp-content/uploads/edd/302-04-1.pdf

"Penser l'écrit professionnel en travail social", Jacques RIFFAUT, Dunod, 2006.

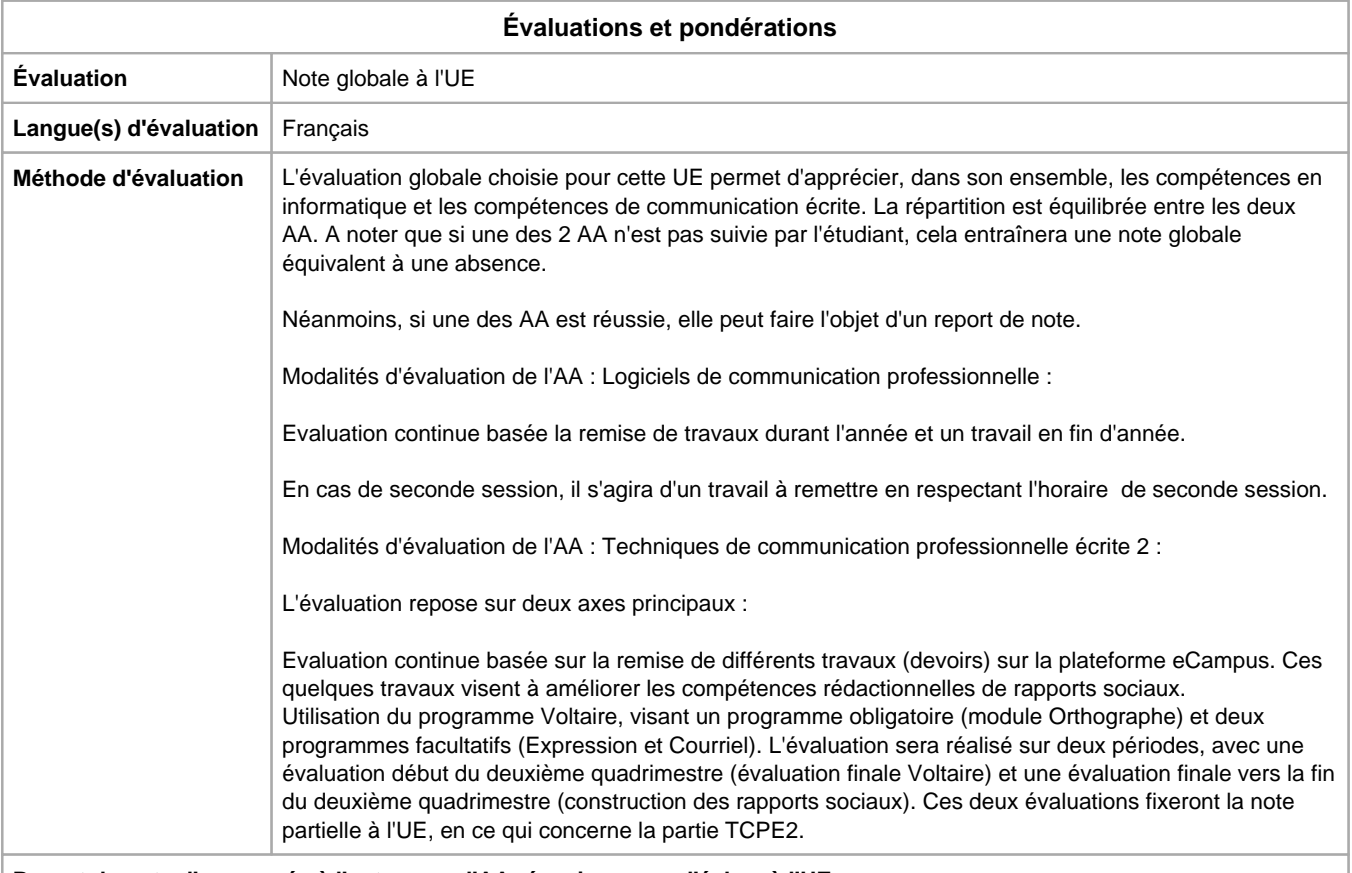

**Report de note d'une année à l'autre pour l'AA réussie en cas d'échec à l'UE**

Logiciels de communication professionnelle : **oui** Techniques de communication professionnelle écrite 2 : **oui**

Année académique : **2023 - 2024**